Copyright (c) 2003-2007 support-pro& Mitsuhiro NISHIDA All rights reserved.

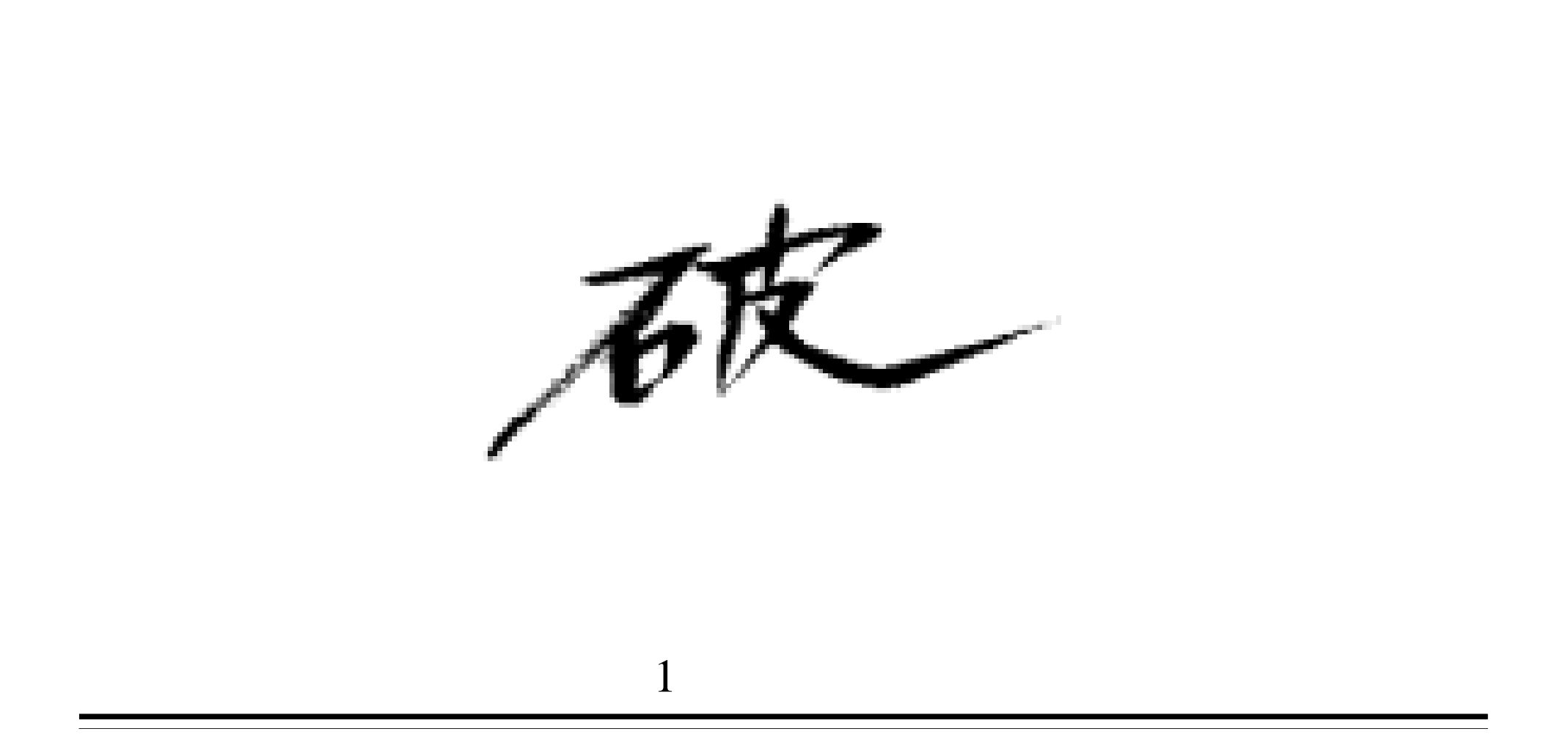

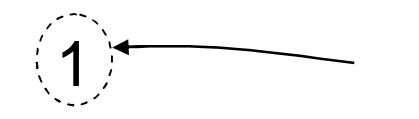

- •
- USP
- •
- •

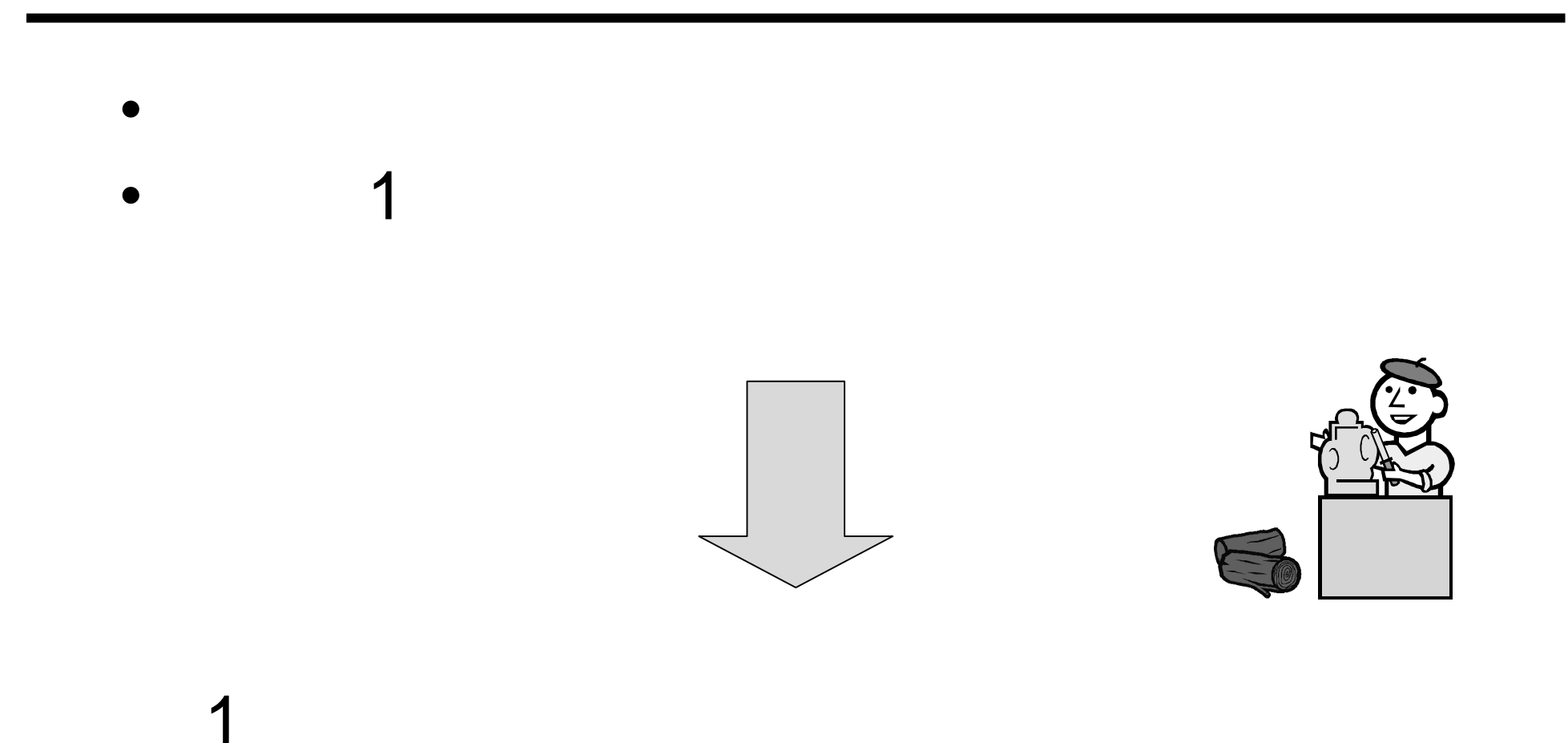

## PULL PUSH

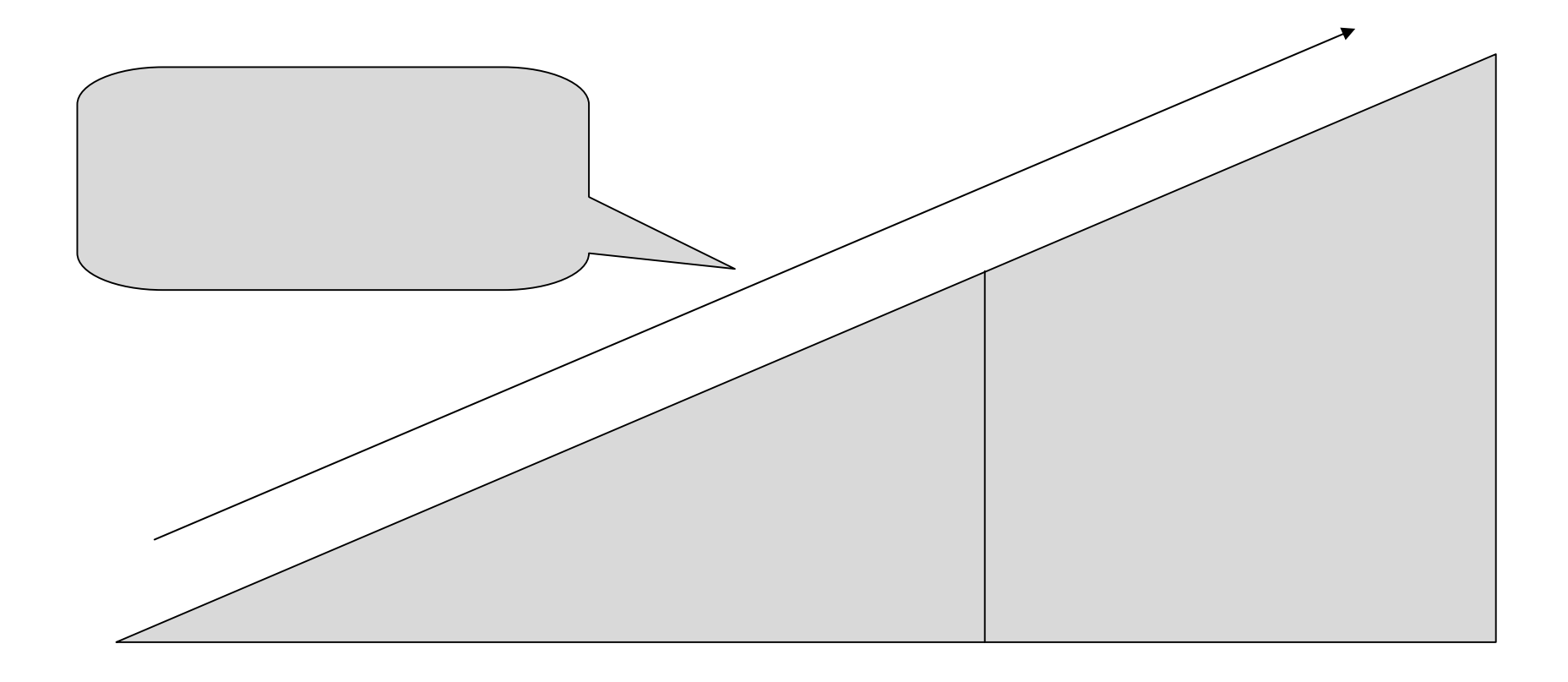

# PULL PUSH

## PULL PUSH

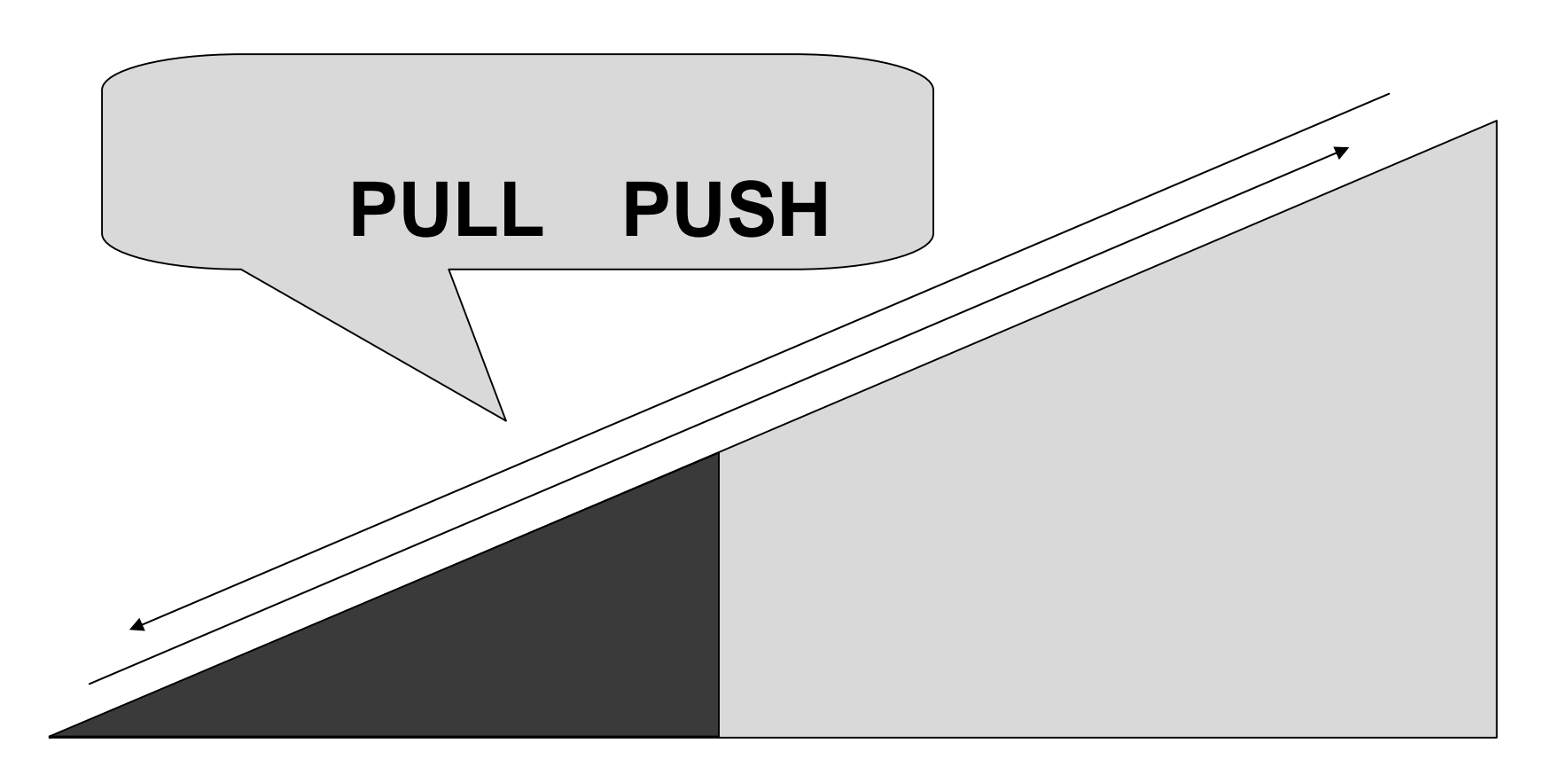

## PULL PUSH 2

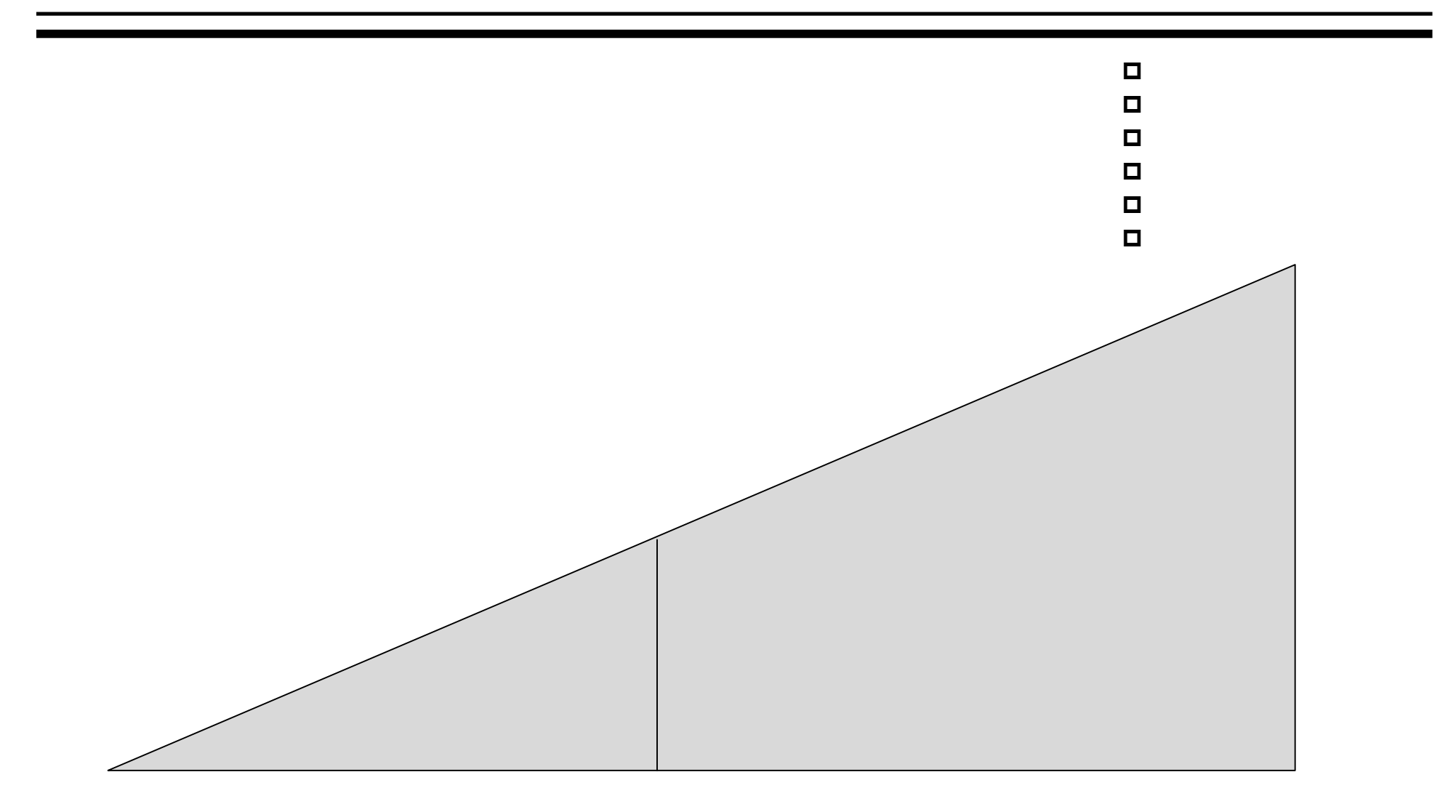

- •
- - •
	- •

## $\overline{2}$ PULL PUSH

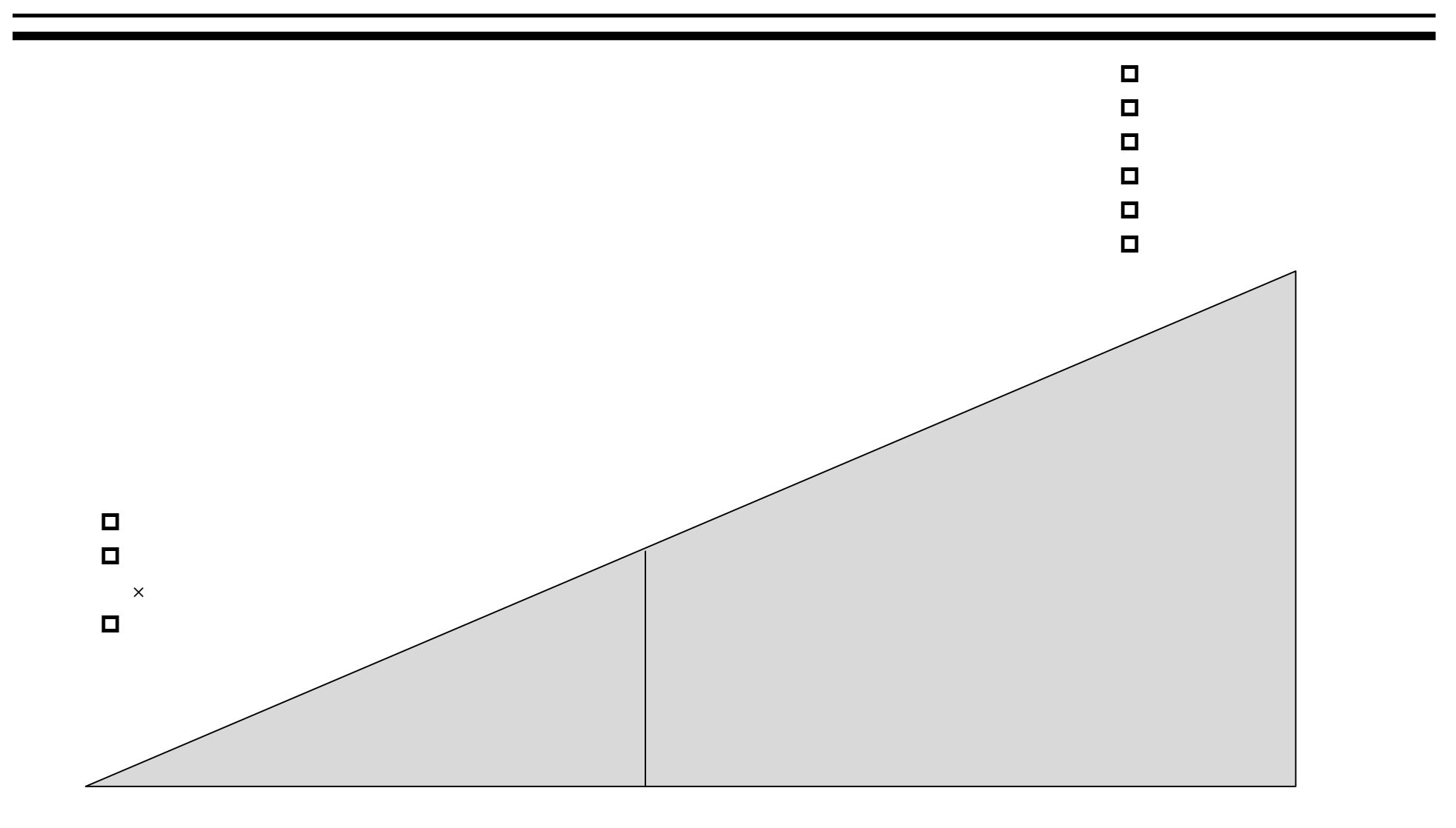

- •
- •
- •
- •

## $\overline{2}$ PULL PUSH

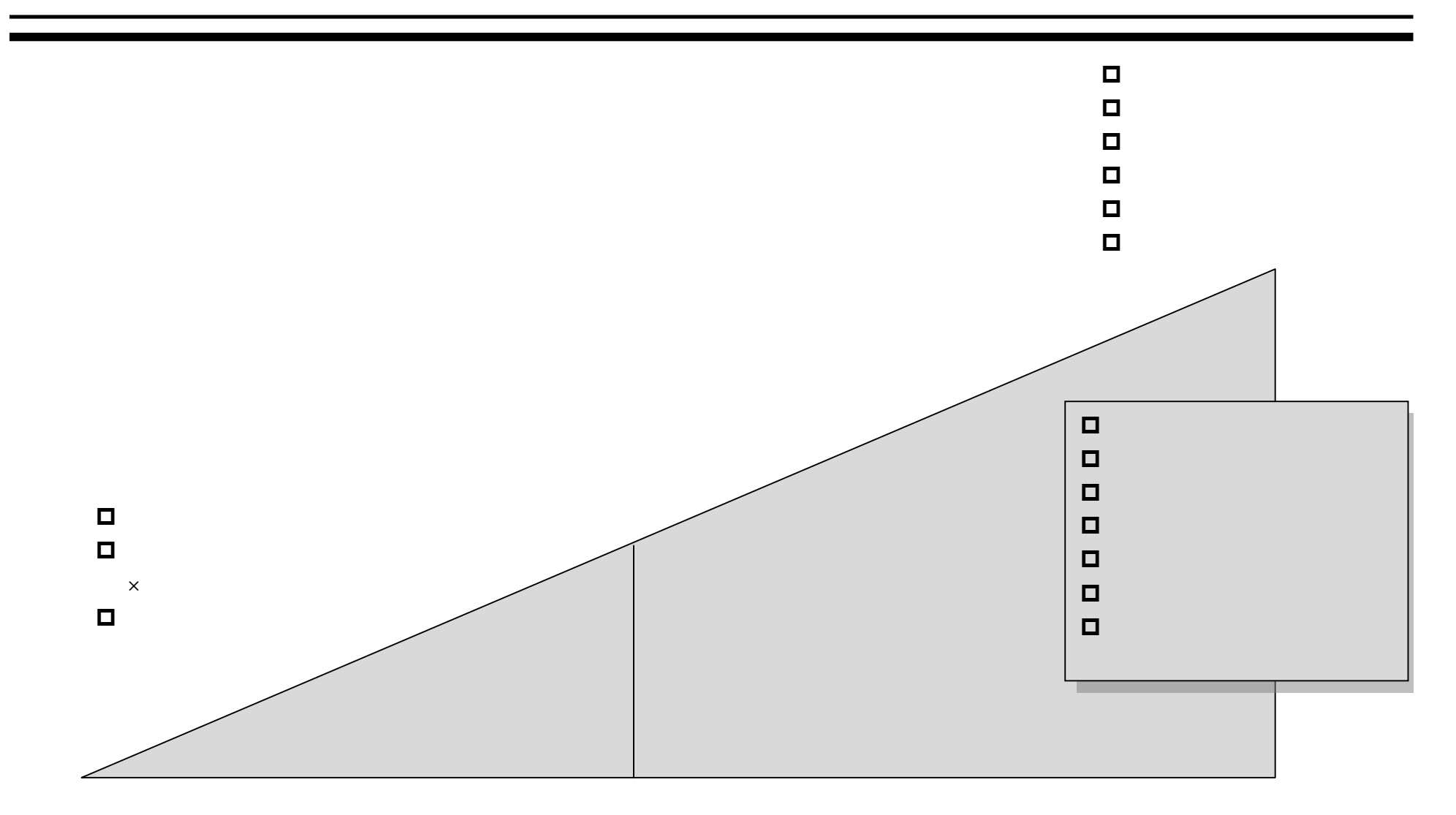

- 
- 
- -
- $\bullet$
- 

Copyright (c) 2003-2007 support-pro& Mitsuhiro NSHDA All rights reserved.

## $\overline{2}$ PULL PUSH

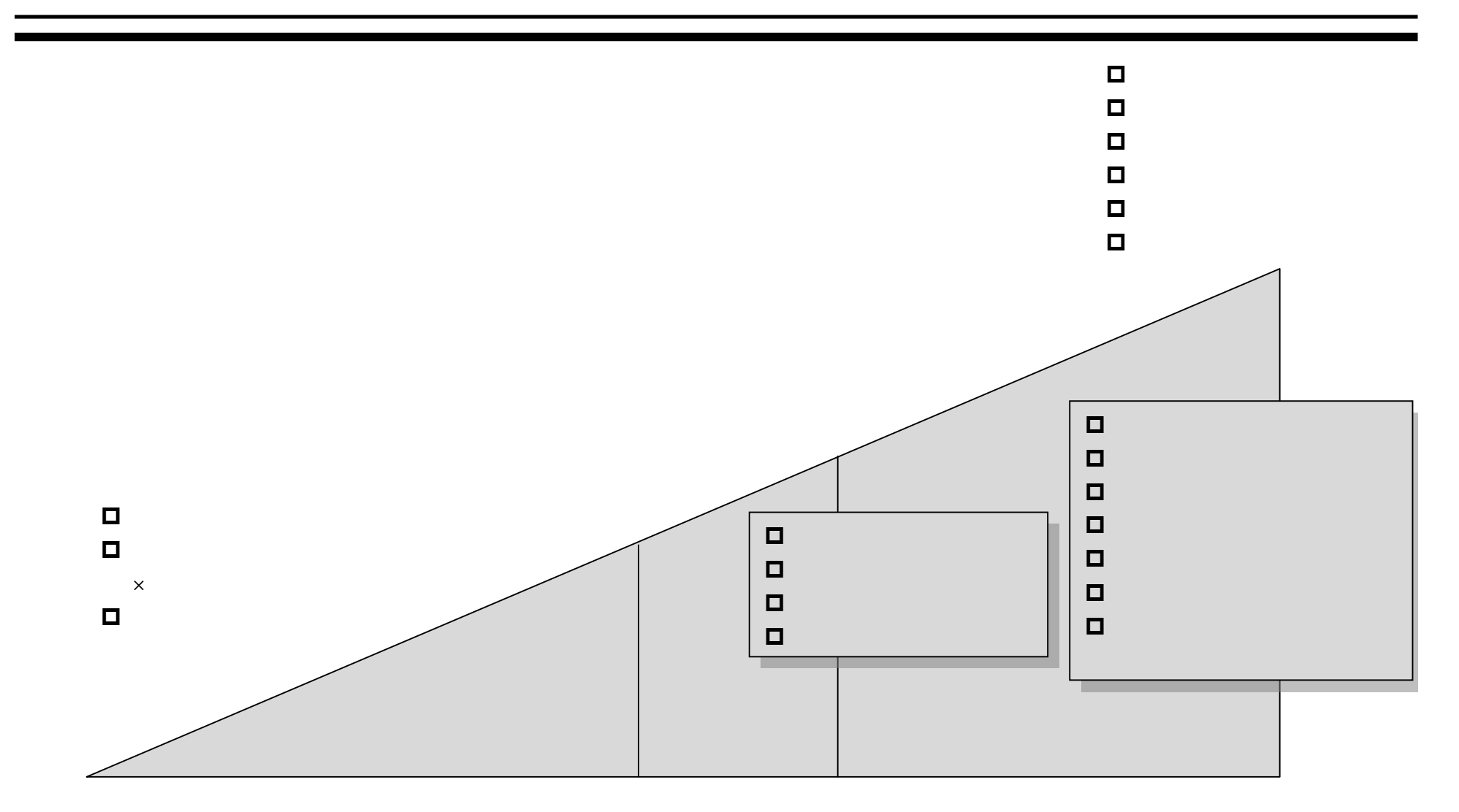

- A
- •
- •
- USP
- •
- - •
	- •

#### $\mathbf{3}$ PULL PUSH

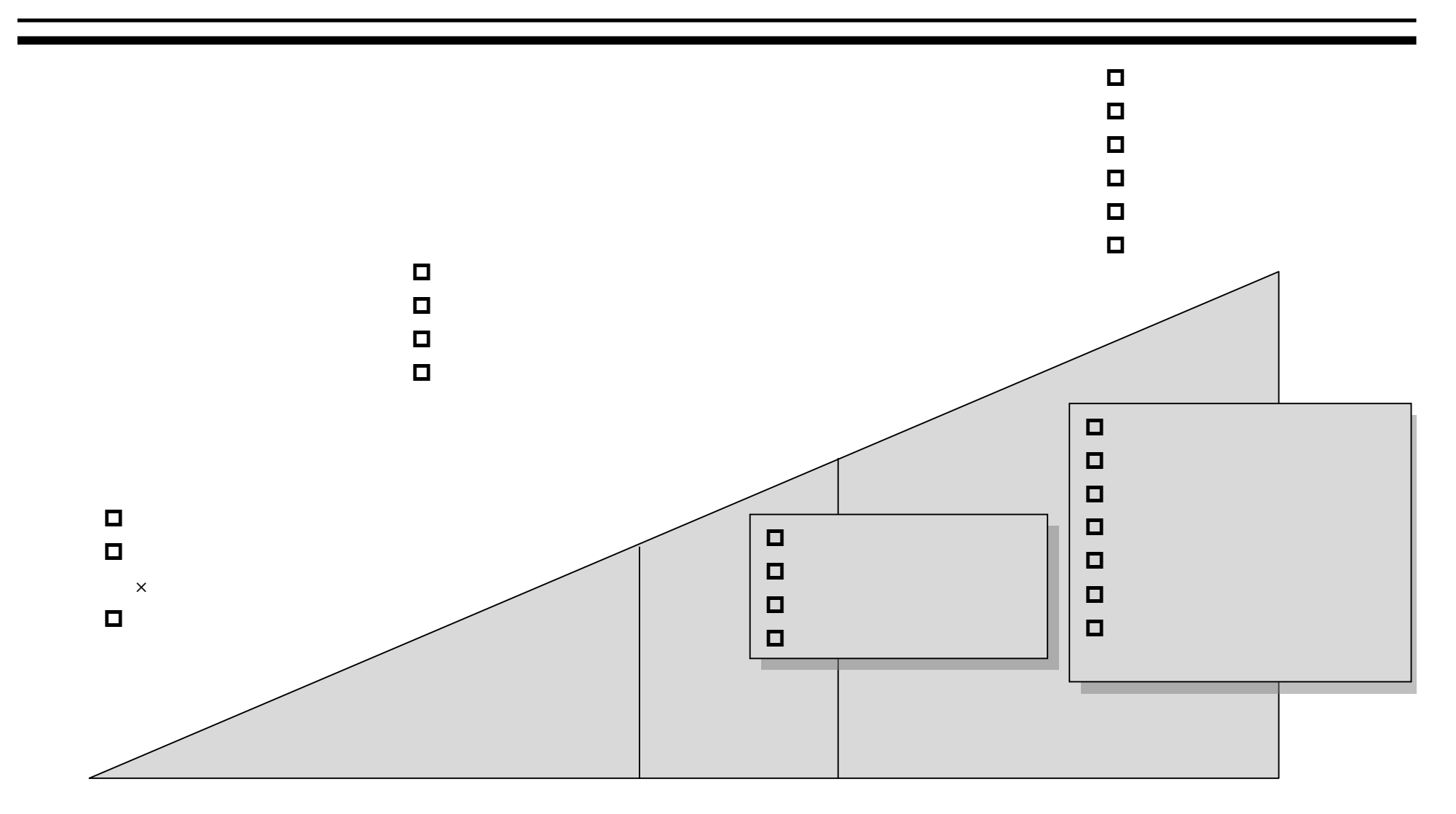

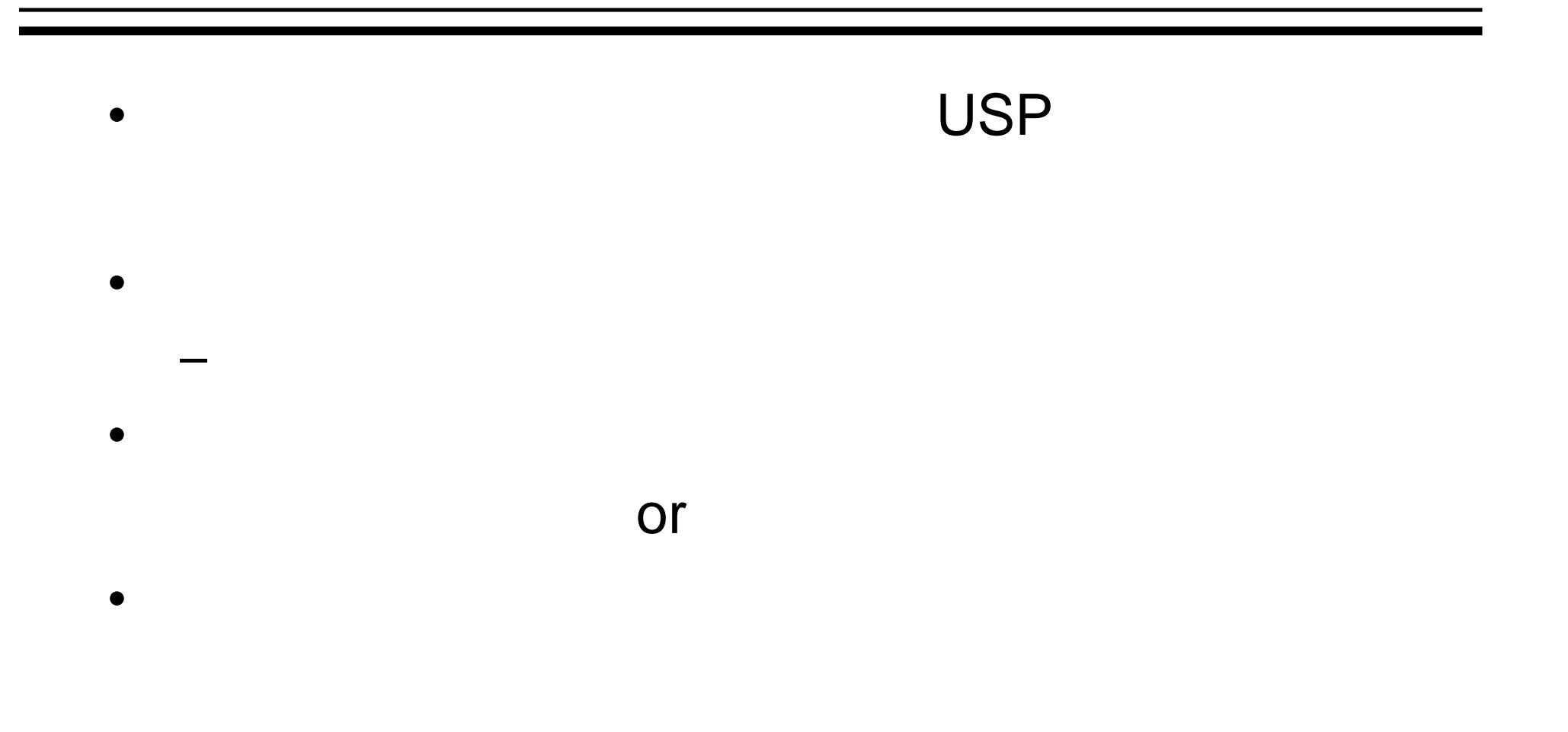

•

•

•

•

- - <sup>18</sup> Copyright (c) 2003-2007support-pro& Mitsuhiro NISHIDA All rights reserved.

•

•

#### 221-0834 13-17

#### dai@support-pro.jp

#### URL http://www.wakuwakuwork.com

#### hiro@mosmos.jp